# **Manual Corel Draw X5**

Latex in 157 MinutesPasti Bisa Coreldraw X5Contemporary Engineering EconomicsCorelDRAW 12CorelDRAW X3 UnleashedThe Scientist and Engineer's Guide to Digital Signal ProcessingDESKTOP PUBLISHINGIdea IndexInkscapeDigital Imaging of Biological Type SpecimensXara Xtreme 5: The Official GuideComputer 6: (For Standard 6)Introduction to Programming with C++Malware Forensics Field Guide for Windows SystemsA Guide to Graphic Print ProductionCOREL DRAW TRAINING GUIDERolling StoneCorelDRAW X5 The Official GuideMultimedia Content Analysis and MiningManual imprescindible de CorelDraw X5How to Think Like a Great Graphic DesignerGnuplot 5.2 ManualThe Graphic Designer's Digital Toolkit: A Project-Based Introduction to Adobe Photoshop CS6, Illustrator CS6 & InDesign CS6CorelDRAW X6 The Official GuideGetting Started with CNCCorelDRAW X5 The Official GuideDesigning and Conducting Health SurveysWordPress Web Design For Dummies7 Jurus Desain Grafis Dengan Corel X5Corel PHOTO-PAINT 2019 & PHOTO-PAINT HOME AND STUDENT 2019CorelDRAW X7: The Official GuideCorel Draw X5Strength of Materials for TechniciansIntroduction to Data CompressionMATLAB® Recipes for Earth SciencesBring It Home with CoreldrawThe Computer Graphics ManualHOW TO WORK WITH COLORSCorelDRAW X5 The Official GuideAutoCAD For Dummies

#### **Latex in 157 Minutes**

### **Pasti Bisa Coreldraw X5**

NOTE: You are purchasing a standalone product; MyProgrammingLab does not come packaged with this content. If you would like to purchase both the physical text and MyProgrammingLab search for ISBN-10: 0133377474 /ISBN-13: 9780133377477 . That package includes ISBN-10: 0133252817 /ISBN-13: 9780133252811 and ISBN-10: 013337968X /ISBN-13: 9780133379686 . MyProgrammingLab should only be purchased when required by an instructor . For undergraduate students in Computer Science and Computer Programming courses or beginning programmers A solid foundation in the basics of C++ programming will allow readers to create efficient, elegant code ready for any production environment Learning basic logic and fundamental programming techniques is essential for new programmers to succeed. A distinctive fundamentals-first approach and clear, concise writing style characterize Introduction to Programming with C++, 3/e. Basic programming concepts are introduced on control statements, loops, functions, and arrays before object-oriented programming is discussed. Abstract concepts are carefully and concretely explained using simple, short, and stimulating examples. Explanations are presented in brief segments, with many

figures and tables. NEW! This edition is available with MyProgrammingLab, an innovative online homework and assessment tool. Through the power of practice and immediate personalized feedback, MyProgrammingLab helps students fully grasp the logic, semantics, and syntax of programming.

# **Contemporary Engineering Economics**

# **CorelDRAW 12**

В данном официальном руководстве по работе с графическим редактором CorelDRAW, подготовленном автором в тесном сотрудничестве с разработчиками корпорации Corel, рассмотрены все возможности программы, начиная с настройки рабочего пространства и работе с инструментами и заканчивая использованием специальных эффектов, работой с цветом и печатью документов. Материал иллюстрируется понятными пошаговыми инструкциями с учебными примерами, которые, как и дополнительные главы и вспомогательные материалы на русском и английском языках, можно скачать с указанных в книге сайтов. Файлы для книги можно скачать по ссылке ftp://ftp.bhv.ru/9785977507585.zip

# **CorelDRAW X3 Unleashed**

El Manual Imprescincible de CorelDRAW X5, el único libro editado en español sobre CorelDRAW X5, avalado por el CorelClub.org y recomendado por la propia Corel Corporation. El libro que tiene en sus manos, incluye numerosas ilustraciones y ejercicios prácticos que le harán más sencillo el aprendizaje de CorelDRAW, el programa de diseño vectorial líder en la plataforma PC desde hace más de 20 años. El contenido está organizado en 20 capítulos que siguen un orden lógico para optimizar el tiempo de aprendizaje. Mostrando desde las técnicas de dibujo de formas básicas, hasta la edición avanzada de nodos, la creación de formas complejas y la aplicación de todo tipo de efectos especiales. Incluye también técnicas de vectorización automática, tratamiento digital de imágenes y exportación a formato Web. Este manual emplea la metodología didáctica idónea para utilizarlo como libro de texto en centros de formación o escuelas de diseño, incluyendo ejercicios prácticos explicados paso a paso con archivos de prácticas que puede descargar de la Web de Anaya. Con este manual, el lector conocerá de primera mano los secretos y trucos que han convertido a CorelDRAW en el programa más versátil para la realización de todo tipo de diseños. Poniendo a su alcance los conocimientos para aprender a manejar el programa como un verdadero profesional.

# **The Scientist and Engineer's Guide to Digital Signal Processing**

This guide is a step-by-step training manual for learning a very versatile and useful Graphic package namely CorelDRAW Graphics Suite X8.The book begins with the basics of CorelDRAW in Chapter 1 and 2. Chapter 3 explains the making of basic drawing, as well as the artistic media tools.Chapter 4 covers advanced drawing to work with basic tools and shapes such as grouping, ungrouping, aligning and distribute objects.Chapter 5 and 6 explain Paragraph text editing, artistic text and its formatting.Chapter 7 deals with Layers and Symbols.Chapter 8 and 9 describe the Outline tool and Fill tool. These tools are useful for giving different artistic impact to the graphic objects.Chapter 10 enables you to deal with Interactive tools and the way CorelDRAW Graphics Suite X8 manages them.Chapter 11 explains the power of editing and manipulating images with ease. Chapter 12 deals with page layout and last Chapter deals with printing and publishing a document.The notable features of this training guide are:Detailed exposition of basic and advanced tools available in this graphics package.Step-by-step description of various commands and managing long documents.Different types of text styles are described using different methods. Importing and Exporting of graphic documents are explained in detail.

# **DESKTOP PUBLISHING**

There has been an attempt to make this book survive through rapidly changing IT World. As you must know, computer world is evolving at a great pace so we should prepare for the latest technologies. Super Computer is a series of computer books for primary and middle class students providing an insight into the world of computer technology. All the textbooks have been designed to make the learning engaging and interactive. ANSWERS OF THE EXERCISES FROM THE BOOK IS ALSO GIVEN

#### **Idea Index**

Take a peek inside the heads of some of the world's greatest living graphic designers. How do they think, how do they connect to others, what special skills do they have? In honest and revealing interviews, nineteen designers, including Stefan Sagmeister, Michael Beirut, David Carson, and Milton Glaser, share their approaches, processes, opinions, and thoughts about their work with noted brand designer Debbie Millman. The internet radio talk host of Design Matters, Millman persuades the greatest graphic designers of our time to speak frankly and openly about their work. How to Think Like a Great GraphicDesigners offers a rare opportunity to observe and understand the giants of the industry. Designers interviewed include: —Milton Glaser —Stefan Sagmeister —David Carson —Paula Scher —Abbott Miler —Lucille Tenazas —Paul Sahre —Emily Oberman and Bonnie Siegler —Chip Kidd —James Victore —Carin Goldberg —Michael Bierut —Seymour Page 6/31

Chwast —Jessica Helfand and William Drenttel —Steff Geissbuhler —John Maeda Allworth Press, an imprint of Skyhorse Publishing, publishes a broad range of books on the visual and performing arts, with emphasis on the business of art. Our titles cover subjects such as graphic design, theater, branding, fine art, photography, interior design, writing, acting, film, how to start careers, business and legal forms, business practices, and more. While we don't aspire to publish a New York Times bestseller or a national bestseller, we are deeply committed to quality books that help creative professionals succeed and thrive. We often publish in areas overlooked by other publishers and welcome the author whose expertise can help our audience of readers.

#### **Inkscape**

### **Digital Imaging of Biological Type Specimens**

#### **Xara Xtreme 5: The Official Guide**

The Only Corel-Authorized Guide to CorelDRAW X5 Learn to create outstanding fine art and eye-catching commercial graphics with one powerful tool! CorelDRAW X5:

The Official Guide is your comprehensive reference and workbook to get you started designing visually captivating CorelDRAW artwork. Learn, step by step, how to create the illustrations you've imagined, quickly assemble layouts for print and package designs, import and edit photos, master the art of typography and the science of color theory, make 3D scenes from 2D objects, and apply special effects to ordinary pictures. Packed with expert techniques and advice for creating professional-quality art, this is your one-stop CorelDRAW X5 reference and handson guide. Create drawings that look like paintings using the Artistic media and Free Transform tools, Mesh Fill, and the Smudge and Roughen brushes Master the Curves tools, including the new B-Spline tool Design logos, brochures, and other business items in a flash with the layers and page options features Use CorelDRAW as a desktop publishing program Create 3D objects with the Extrude tool Make your drawings look photorealistic with transparency, shadows, glows, and lens effects Import, edit, and retouch photos, including camera RAW files Go from novice to retouching pro with PHOTO-PAINT--the Suite's advanced image-editing application Master more than the tools--learn how to create impressive artwork with the guidance of an expert Gary David Bouton has used CorelDRAW professionally for more than 15 years and is the author of six books covering previous versions. He was a 1992 finalist in the CorelDRAW World Design Contest. A former advertising art director, Gary has received four international awards in design and desktop publishing and has written several other guides on digital graphics, including Xara Xtreme 5: The Official Guide.

### **Computer 6: (For Standard 6)**

The Only Corel-Authorized Guide to CorelDRAW X7 CorelDRAW X7: The Official Guide shows you how to create photorealistic illustrations, lay out text and graphics, import and edit photos, add special effects to vector art and photos, and transform 2D objects into 3D artwork. You'll also get expert tips for printing work that matches what you've designed on your monitor. Step-by-step tutorials based on downloadable sample files let you learn by doing. Explore and master CorelDRAW's menus, palettes, and dockers Add Paragraph Text, Artistic Text, and custom-shaped text to your designs Explore the new Content Exchange for access to new, exciting patterns and other fills Create the illusion of 3D objects with the Perspective and Extrude tools Dramatically edit objects with the Smear, Twirl, Attract, Repel, and Distortion tools Add elements of photorealism to your drawings with lens effects, transparency, shadows, glows, and bevels Combine photos with vector graphics in CorelDRAW, and perform advanced editing in PHOTO-PAINT

#### **Introduction to Programming with C++**

Introduces methods of data analysis in geosciences using MATLAB such as basic statistics for univariate, bivariate and multivariate datasets, jackknife and bootstrap resampling schemes, processing of digital elevation models, gridding

and contouring, geostatistics and kriging, processing and georeferencing of satellite images, digitizing from the screen, linear and nonlinear time-series analysis and the application of linear time-invariant and adaptive filters. Includes a brief description of each method and numerous examples demonstrating how MATLAB can be used on data sets from earth sciences

#### **Malware Forensics Field Guide for Windows Systems**

We have moved one step ahead in the arena of student and job-oriented books with the CCL, by enhancing our proven pedagogy to bring together the collective knowledge and wisdom of the world of computers. Books published under this series are specifically designed to engage readers, improve computer skills, and prepare themselves for future success. This comprehensive series with step-bystep instructions and relevant screenshots throughout the text enables readers to have a better understanding of computers. Written in simple and lucid language, without technical jargons, each book of this series is accompanied by an interactive CD/DVD with video tutorials. This comprehensive guide book on Desktop Publishing will familiarise you with the fundamental concepts and issues related to producing high quality ready to print documents using popular desktop applications such as InDesign, Photoshop, Illustrator, PageMaker, Corel Draw, MathType, Flash, etc. The book covers all of the rules about dealing with text, images, colours, and files, so that your documents will always look slick, inviting, Page 10/31

and well put-together. You'll learn how to treat your fonts right, how to set up styles for paragraphs and characters, how to flow text around images, how to manage all the tricky aspects of photographs, colours, and objects, how to work with your print shop and so on. The guide includes succinct and expertly illustrated explanations of the basic concepts and terminology of formatting text along with guidelines, tips, and checklists for ensuring a successful print job. This practical guide will help you master the art of creating supremely readable documents.

### **A Guide to Graphic Print Production**

Would you like to learn to create sharp, powerful graphics for your own small business? Have you been tasked with designing brochures, business cards, sales or feature sheets, slides, or other graphic materials for your employer? If you have an eye for design and a basic knowledge of computers, with the help of CorelDRAW Graphics Suite and BRING IT HOME WITH CORELDRAW: A GUIDE TO IN-HOUSE GRAPHIC DESIGN, you can start producing impressive, professional-looking ads and marketing materials today. The book's step-by-step guidance and wealth of tips, tricks, and techniques will quickly teach you the fundamentals of clear, effective visual communication and how to structure compelling promotional pieces and ads for your company. Along the way, you'll learn: How to set up and customize CorelDRAW to make things easier. The basic elements of design, including typography, color, and resolution. How to create layouts with ease, including the Page 11/31

use of templates and styles. How to produce company ID packages and a variety of collateral pieces. The best way to get your finished pieces from CorelDRAW to the printer. Learn to create eye-catching marketing materials that are easy on the budget. BRING IT HOME WITH CORELDRAW: A GUIDE TO IN-HOUSE GRAPHIC DESIGN is your fast, friendly guide to producing great-looking graphics in-house."

### **COREL DRAW TRAINING GUIDE**

Each edition of Introduction to Data Compression has widely been considered the best introduction and reference text on the art and science of data compression, and the third edition continues in this tradition. Data compression techniques and technology are ever-evolving with new applications in image, speech, text, audio, and video. The third edition includes all the cutting edge updates the reader will need during the work day and in class. Khalid Sayood provides an extensive introduction to the theory underlying today's compression techniques with detailed instruction for their applications using several examples to explain the concepts. Encompassing the entire field of data compression Introduction to Data Compression, includes lossless and lossy compression, Huffman coding, arithmetic coding, dictionary techniques, context based compression, scalar and vector quantization. Khalid Sayood provides a working knowledge of data compression, giving the reader the tools to develop a complete and concise compression package upon completion of his book. \*New content added on the topic of audio Page 12/31

compression including a description of the mp3 algorithm \*New video coding standard and new facsimile standard explained \*Completely explains established and emerging standards in depth including JPEG 2000, JPEG-LS, MPEG-2, Group 3 and 4 faxes, JBIG 2, ADPCM, LPC, CELP, and MELP \*Source code provided via companion web site that gives readers the opportunity to build their own algorithms, choose and implement techniques in their own applications

### **Rolling Stone**

Master the world's fastest drawing program! Learn the principles of vector drawing as you learn technique, composition, and other art essentials--then apply your skills to creating websites, animations, logos, photographic retouches, and more. Xara Xtreme 5: The Official Guide shows you how to customize the software, use QuickShapes, draw vector paths, use fills for photorealistic effects, and compose professional desktop publishing documents. This hands-on resource brings you from concept to completion with examples that span a range of art styles--using the vector drawing program that thinks it's a bitmap editor. With these tutorials that apply to Xara Xtreme, Xtreme Pro, and Magix Xtreme Photo & Graphic Designer, you'll: Work with vector paths that look like paint strokes Tag colors to dramatically change complex drawings in seconds Build multi-page, graphically rich websites in a few hours Convert bitmap web graphics to resizable vector shapes Design artwork in minutes that looks like it took days Create and export Page 13/31

original Flash animations for the web in no time Create 3D text and apply special effects to imported photos and vector shapes Invisibly retouch photographs with feathering, fractal fills, multi-step gradients, and transparencies Inside you'll find an inspirational Xara GrandMasters Gallery of award-winning artwork from around the world. Get started today by downloading free trial software from www.xara.com! Download lesson files from www.mhprofessional.com/computingdownload and www.theboutons.com. Gary David Bouton, an international award-winning illustrator, has authored 25 books on graphics software, including CorelDRAW X4: The Official Guide. He practices what he teaches: his work can be seen on Graphics.com, TalkGraphics, The CG Society, and YouTube.

### **CorelDRAW X5 The Official Guide**

The Only Corel-Authorized Guide to CorelDRAW X5 Learn to create outstanding fine art and eye-catching commercial graphics with one powerful tool! CorelDRAW X5: The Official Guide is your comprehensive reference and workbook to get you started designing visually captivating CorelDRAW artwork. Learn, step by step, how to create the illustrations you've imagined, quickly assemble layouts for print and package designs, import and edit photos, master the art of typography and the science of color theory, make 3D scenes from 2D objects, and apply special effects to ordinary pictures. Packed with expert techniques and advice for creating

professional-quality art, this is your one-stop CorelDRAW X5 reference and handson guide. Create drawings that look like paintings using the Artistic media and Free Transform tools, Mesh Fill, and the Smudge and Roughen brushes Master the Curves tools, including the new B-Spline tool Design logos, brochures, and other business items in a flash with the layers and page options features Use CorelDRAW as a desktop publishing program Create 3D objects with the Extrude tool Make your drawings look photorealistic with transparency, shadows, glows, and lens effects Import, edit, and retouch photos, including camera RAW files Go from novice to retouching pro with PHOTO-PAINT--the Suite's advanced image-editing application Master more than the tools--learn how to create impressive artwork with the guidance of an expert Gary David Bouton has used CorelDRAW professionally for more than 15 years and is the author of six books covering previous versions. He was a 1992 finalist in the CorelDRAW World Design Contest. A former advertising art director, Gary has received four international awards in design and desktop publishing and has written several other guides on digital graphics, including Xara Xtreme 5: The Official Guide.

### **Multimedia Content Analysis and Mining**

### **Manual imprescindible de CorelDraw X5**

Strength of Materials for Technicians covers basic concepts and principles and theoretical explanations about strength of materials, together with a number of worked examples on the application of the different principles. The book discusses simple trusses, simple stress and strain, temperature, bending, and shear stresses, as well as thin-walled pressure vessels and thin rotating cylinders. The text also describes other stress and strain contributors such as torsion of circular shafts, close-coiled helical springs, shear force and bending moment, strain energy due to direct stresses, and second moment of area. Testing of materials by tests of tension, compression, shear, cold bend, hardness, impact, and stress concentration and fatigue is also tackled. Students taking courses in strength of materials and engineering and civil engineers will find the book invaluable.

### **How to Think Like a Great Graphic Designer**

Getting Started with CNC is the definitive introduction to working with affordable desktop and benchtop CNCs, written by the creator of the popular open hardware CNC, the Shapeoko. Accessible 3D printing introduced the masses to computercontrolled additive fabrication. But the flip side of that is subtractive fabrication: instead of adding material to create a shape like a 3D printer does, a CNC starts with a solid piece of material and takes away from it. Although inexpensive 3D printers can make great things with plastic, a CNC can carve highly durable pieces out of a block of aluminum, wood, and other materials. This book covers the Page 16/31

fundamentals of designing for--and working with--affordable (\$500-\$3000) CNCs.

### **Gnuplot 5.2 Manual**

Gnuplot is a portable command-line driven graphing utility for Linux, OS/2, MS Windows, OSX, VMS, and many other platforms. The source code is copyrighted but freely distributed (i.e., you don't have to pay for it). It was originally created to allow scientists and students to visualize mathematical functions and data interactively, but has grown to support many non-interactive uses such as web scripting. It is also used as a plotting engine by third-party applications like Octave. Gnuplot has been supported and under active development since 1986. Gnuplot supports many types of plots in either 2D and 3D. It can draw using lines, points, boxes, contours, vector fields, surfaces, and various associated text. It also supports various specialized plot types. This manual is available online for free at gnuplot.info. This manual is printed in grayscale.

### **The Graphic Designer's Digital Toolkit: A Project-Based Introduction to Adobe Photoshop CS6, Illustrator CS6 & InDesign CS6**

This book presents a broad overview of computer graphics (CG), its history, and

the hardware tools it employs. Covering a substantial number of concepts and algorithms, the text describes the techniques, approaches, and algorithms at the core of this field. Emphasis is placed on practical design and implementation, highlighting how graphics software works, and explaining how current CG can generate and display realistic-looking objects. The mathematics is non-rigorous, with the necessary mathematical background introduced in the Appendixes. Features: includes numerous figures, examples and solved exercises; discusses the key 2D and 3D transformations, and the main types of projections; presents an extensive selection of methods, algorithms, and techniques; examines advanced techniques in CG, including the nature and properties of light and color, graphics standards and file formats, and fractals; explores the principles of image compression; describes the important input/output graphics devices.

# **CorelDRAW X6 The Official Guide**

**Getting Started with CNC**

# **CorelDRAW X5 The Official Guide**

### **Designing and Conducting Health Surveys**

Prominent international experts came together to present and debate the latest findings in the field at the 2007 International Workshop on Multimedia Content Analysis and Mining. This volume includes forty-six papers from the workshop as well as thirteen invited papers. The papers cover a wide range of cutting-edge issues, including all aspects of multimedia in the fields of entertainment, commerce, science, medicine, and public safety.

#### **WordPress Web Design For Dummies**

Sit! Stay! Be Creative! It's tough to be creative on command. And with deadlines looming, you can't wait for inspiration to strike. That's where Idea Index comes in. Don't let the small size fool you. Inside you'll discover thousands of big ideas for graphic effects and type treatmnts — via hundreds of prompts designed to stimulate, quicken and expand your creative thinking. Use Idea Index to brainstorm ideas, to unclog your mind, and to explore different looks and approaches. The Idea Index — instant creative genius when you need it most!

# **7 Jurus Desain Grafis Dengan Corel X5**

Offers tips and tricks for creating artwork using the graphics application, covering such topics as using object tools, working with text, and creating animations.

### **Corel PHOTO-PAINT 2019 & PHOTO-PAINT HOME AND STUDENT 2019**

Malware Forensics Field Guide for Windows Systems is a handy reference that shows students the essential tools needed to do computer forensics analysis at the crime scene. It is part of Syngress Digital Forensics Field Guides, a series of companions for any digital and computer forensic student, investigator or analyst. Each Guide is a toolkit, with checklists for specific tasks, case studies of difficult situations, and expert analyst tips that will aid in recovering data from digital media that will be used in criminal prosecution. This book collects data from all methods of electronic data storage and transfer devices, including computers, laptops, PDAs and the images, spreadsheets and other types of files stored on these devices. It is specific for Windows-based systems, the largest running OS in the world. The authors are world-renowned leaders in investigating and analyzing malicious code. Chapters cover malware incident response - volatile data collection and examination on a live Windows system; analysis of physical and process memory dumps for malware artifacts; post-mortem forensics - discovering and extracting malware and associated artifacts from Windows systems; legal

considerations; file identification and profiling initial analysis of a suspect file on a Windows system; and analysis of a suspect program. This field guide is intended for computer forensic investigators, analysts, and specialists. A condensed handheld guide complete with on-the-job tasks and checklists Specific for Windowsbased systems, the largest running OS in the world Authors are world-renowned leaders in investigating and analyzing malicious code

# **CorelDRAW X7: The Official Guide**

THE GRAPHIC DESIGNER'S DIGITAL TOOLKIT, 6th Edition not only introduces readers to the essential features of industry-standard software applications, but also gives them an understanding of how to integrate these programs into a seamless whole. Using a highly visual and project-based approach, this fully revised new edition examines Macintosh OS X Lion and Windows 7 operating systems, as well the "Big 3" digital design programs used in the graphics industry today: Adobe Illustrator CS6, Adobe Photoshop CS6, and Adobe InDesign CS6. After thoroughly examining the features of each application from the designer's perspective, the author then reveals in practical detail the traditional skills and technology necessary for effective design for print and Web media. Using online project files, readers are encouraged to practice what they have learned by tackling design projects throughout the text from concept to completion. Effectively merging theory with practice, THE GRAPHIC DESIGNER'S DIGITAL Page 21/31

TOOLKIT, 6th Edition stresses the critical importance of integration in design while meeting design parameters and client expectations. For access to the online project files please refer to the directions in the preface of the book. Important Notice: Media content referenced within the product description or the product text may not be available in the ebook version.

#### **Corel Draw X5**

Interviews with the subjects and the artists accompany an assortment of portrait paintings, caricatures, and drawings of Bob Dylan, Kurt Cobain, Patty Hearst, and other notable figures who have graced the pages of Rolling Stone.

#### **Strength of Materials for Technicians**

The fully revised edition of the most comprehensive and up-to-date reference on print production A II graphic designers and illustrators must be familiar with the steps involved in preparing their work for publication. Now completely revised to reflect the latest technology and trends, A Guide to Graphic Print Production, Third Edition is the complete guide to the entire process of print production, from the early stages of conception and planning, to the technical stages of manufacturing and off-press processing. Structured around the graphic print production flow,

essential material is included for all aspects of the process including coverage of computers, color management, layouts, digital images, image editing, prepress, paper, printing, finishing and binding, legal issues, environmental issues, and more. A practical reference to keep at your fingertips, this new edition: Covers the entire production process, from conception to manufacturing to archiving Covers new topics, such as variable data printing, sustainability, large/wide format printing, inks, and color management Is full color throughout, with updated images and screenshots Includes sidebars offering design tips, troubleshooting hints, and key points to consider for very stage of design Delivering information that reflects all aspects essential for understanding the ins and outs of digital printing, A Guide to Graphic Print Production, Third Edition is an ideal resource for students and professionals of graphic design, print production, production technology, and visual communication.

#### **Introduction to Data Compression**

The only official guide to CorelDRAW—fully updated throughout to cover all the new features of the latest release CorelDRAW X The Official Guide is the one-stop tutorial/reference for learning how to create gorgeous graphics for a variety of print and web uses. Veteran graphic designer and author Gary Bouton shows you how to use the new product features, and shows off beautiful graphics and techniques in this Corel-authorized guide. Packed with examples and techniques, Page 23/31

this book delivers details no CorelDRAW user can afford to be without! Ideal for beginners through experts getting started on the new release, the book explains how to install the software, use the illustration and drawing tools, work with text, apply colors, fills, and outlines, apply special effects, and work in 3D. CorelDRAW X The Official Guide Offers hundreds of tips, tricks, and shortcuts that show how to get the most out of product features, not just what the features do Includes online access to 30+ video tutorials of hands-on instruction from the author, plus CorelDRAW native files, stock images for tutorials in Corel PHOTO-PAINT, custom typefaces designed by the author, and other useful starter pieces for learning CorelDRAW Includes a full-color insert demonstrating results of various filters and effects Provides a comprehensive CorelDRAW X reference as well as drawing tips and illustration techniques Discusses print and web use and potential issues Explains how to use PHOTO-PAINT, Corel's image-editing tool

### **MATLAB® Recipes for Earth Sciences**

Training manual for Corel Photo-Paint 2019 & Corel Photo-Paint Home and Student 2019. ---------------------------------------------------------------------------------------------------- ------------------------ With many integrated exercises for easy learning by doing! Photo editing easy explained. Complete in full colour. Editing photos, manipulate photos, use effects to make artistical photos. ---------------------------------------------------------------- ------------------------------------------------------------------- With a good photo programm you

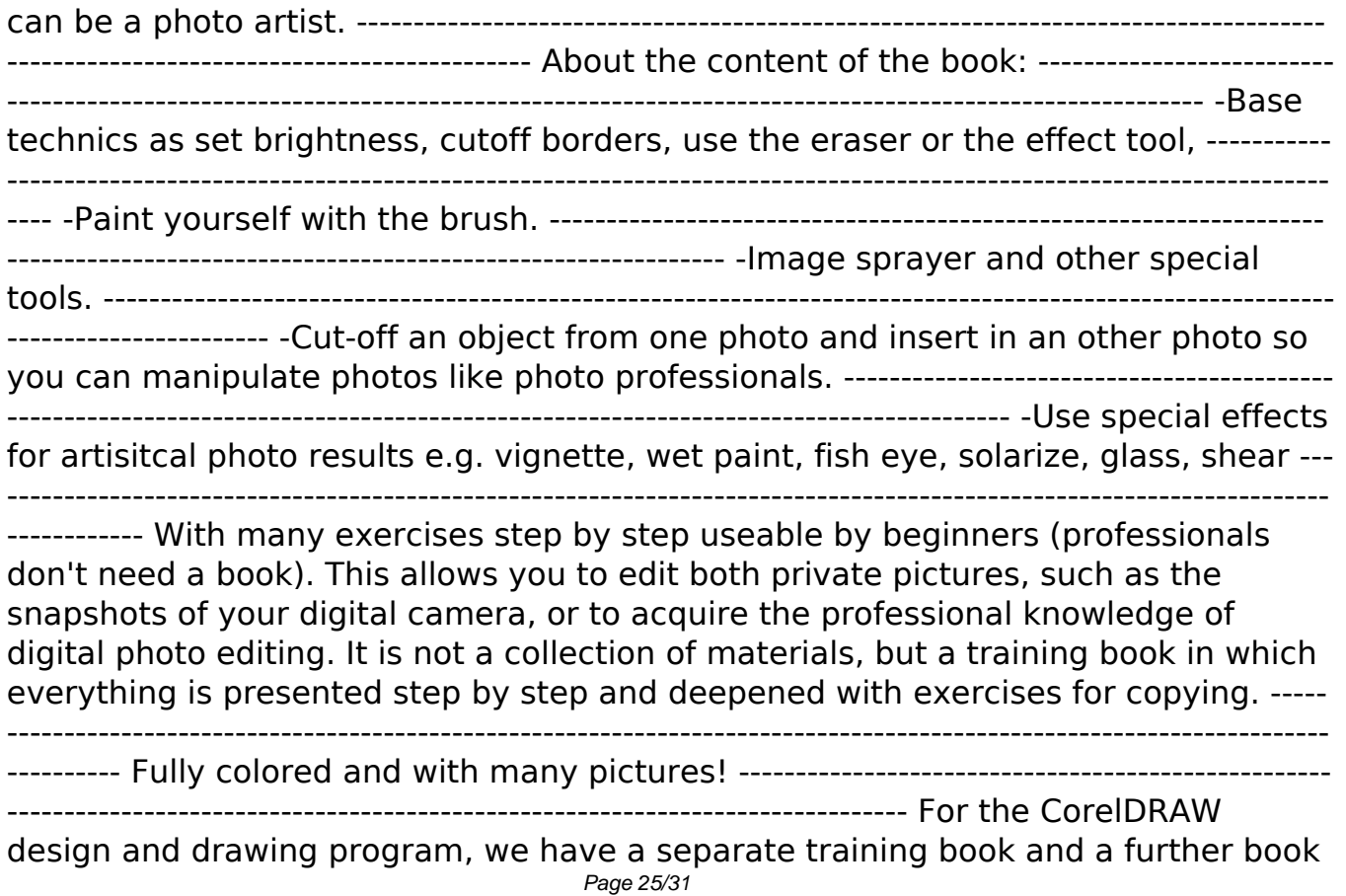

for professional graphics applications, based on the two books on CorelDRAW and Corel Photo-Paint. In addition, many other books are available, e.g. for Corel Draw, MS Excel, MS PowerPoint --------------------------------------------------------------------------------

--------------------------------------------------- Keywords: Photo-Paint, Corel, Photo, Photo Editing, Image Editing, Retouching, Mask, Masking, Cropping, Objects, Color Change, Solarization, Panorama, Brightness, Exposure, Camera, jpg, cpt, Pixel, Render, Lens, Digital Imaging.

### **Bring It Home with Coreldraw**

Simple steps for creating AutoCAD drawings AutoCAD is the ubiquitous tool used by engineers, architects, designers, and urban planners to put their ideas on paper. It takes some AutoCAD know-how to go from a brilliant idea to a drawing that properly explains how brilliant your idea is. AutoCAD For Dummies helps you de-mystify the handy software and put the tools in AutoCAD to use. Written by an experienced AutoCAD engineer and mechanical design instructor, it assumes no previous computer-aided drafting experience as it walks you through the basics of starting projects and drawing straight lines all the way up through 3D modeling. Conquer the first steps in creating an AutoCAD project Tackle drawing basics including straight lines and curves Add advanced skills including 3D drawing and modeling Set up a project and move into 3D It's true that AutoCAD is tough, but with the friendly instruction in this hands-on guide, you'll find everything you need Page 26/31

to start creating marvelous models—without losing your cool.

# **The Computer Graphics Manual**

Designing and Conducting Health Surveys is written for students, teachers, researchers, and anyone who conducts health surveys. This third edition of the standard reference in the field draws heavily on the most recent methodological research on survey design and the rich storehouse of insights and implications provided by cognitive research on question and questionnaire design in particular. This important resource presents a total survey error framework that is a useful compass for charting the dangerous waters between systematic and random errors that inevitably accompany the survey design enterprise. In addition, three new studies based on national, international, and state and local surveys—the UNICEF Multiple Indicator Cluster Surveys, California Health Interview Survey, and National Dental Malpractice Survey—are detailed that illustrate the range of design alternatives available at each stage of developing a survey and provide a sound basis for choosing among them.

# **HOW TO WORK WITH COLORS**

Latex is a typesetting system that is very suitable for producing scientific and

mathematical documents of high typographical quality. It is also suitable for producing all sorts of other documents, from simple letters to complete books. Latex uses Tex as its formatting engine. This short introduction describes Latex and should be sufficient for most applications of Latex.

# **CorelDRAW X5 The Official Guide**

Inkscape: Guide to a Vector Drawing Program, Fourth Edition, is the guide to the Inkscape program. With coverage of versions 0.47 and 0.48, this authoritative introduction and reference features hundreds of useful illustrations.Using Inkscape, you can produce a wide variety of art, from photorealistic drawings to organizational charts. Inkscape uses SVG, a powerful vector-based drawing language and W3C web standard, as its native format. SVG drawings can be viewed directly in browsers such as Firefox, Opera, Chrome, Safari, and Internet Explorer 9. A subset of SVG has been adopted by the mobile phone market. Inkscape is available free for Windows,Macintosh, and Linux operating systems. Systematic coverage of the entire Inkscape program begins with twelve tutorials ranging in difficulty from very basic to highly complex. A new tutorial introduces the use of interactive SVG in HTML5.The remainder of the book covers each facet of Inkscape in detail, with an emphasis on practical solutions for common problems. The book is filled with valuable tips and warnings about the use of Inkscape and SVG. Find dozens of Inkscape illustrations from the book in the online

color supplement available at http://tavmjong.free.fr/INKSCAPE/. Updated for Inkscape version 0.48, this edition includes complete coverage of new features, including the new Spray Tool, updated Node and Text tools, improved bitmap image import, LaTeX export for PDF/EPS/PS, added extensions including the JessyInk extension for web-based presentations, the adaptive UI, and the new Glyphs dialog. Complete Coverage of New and Improved Inkscape 0.48 Features Live Path Effects for tasks such as adding patterns along a path while maintaining complete editability More than two hundred pre-built SVG filters for adding textures, manipulating color, and so forth A tiling tool to create complex tilings with thirteen different symmetries Clipping and Masking objects An integrated spell checker Built-in bitmap-to-vector tracing The ability to export to more than a dozen graphics formats, including PDF and PostScript The ability to import from more than two dozen graphics formats, including PDF, Adobe Illustrator, Corel Draw, AutoCad, and XFig Graphics Complete vector drawing program supporting the W3C SVG standard Three path-drawing tools (Pencil, Pen, Calligraphy) Five shapedrawing tools (Rectangles, Ellipses, Stars, Spirals, 3D Boxes) Linear and Radial Gradients Pattern fills Tweak Tool for fine adjustment of paths and colors Spray Tool Eraser Tool with both Vector and Bitmap modes Sophisticated snapping for precision drawing and aligning objects Extendable through scripting; more than one hundred scripts included

# **AutoCAD For Dummies**

#### **Where To Download Manual Corel Draw X5**

[ROMANCE](/search-book/romance) [ACTION & ADVENTURE](/search-book/action) [MYSTERY & THRILLER](/search-book/mystery) [BIOGRAPHIES &](/search-book/bio) [HISTORY](/search-book/bio) [CHILDREN'S](/search-book/child) [YOUNG ADULT](/search-book/young) [FANTASY](/search-book/fantasy) [HISTORICAL FICTION](/search-book/hisfic) [HORROR](/search-book/horror)  [LITERARY FICTION](/search-book/litfic) [NON-FICTION](/search-book/nonfic) [SCIENCE FICTION](/search-book/scfic)